# Secure coding and penetration testing with nodes

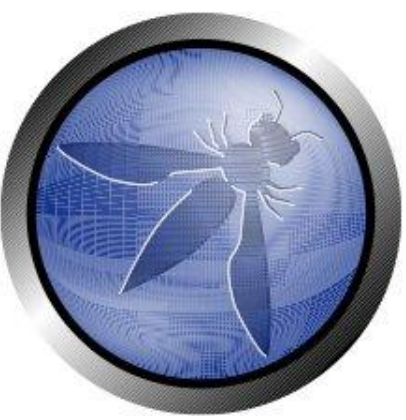

John Bird and Julian Berton

julian.berton@owasp.org

#### Sponsor

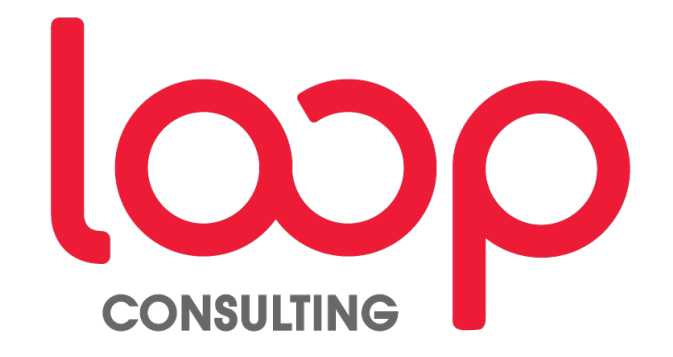

# Julian Berton?

- Years of web development experience
- Currently working as a security consultant
- OWASP Melbourne chapter lead

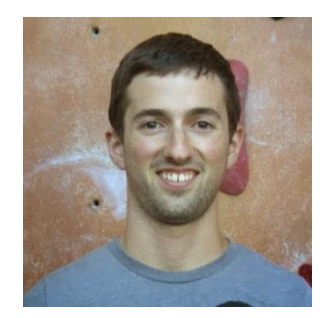

#### **Contact**

- [meetup.com/Melbourne-Security-Hub/](http://www.meetup.com/Melbourne-Security-Hub/)
- [meetup.com/Application-Security-OWASP-Melbourne/](http://www.meetup.com/Application-Security-OWASP-Melbourne/)
- @JulianBerton (Twitter not very active)

# John Bird

- Years of C development experience
- Currently working as a software engineer
- Just some 'random guy' off the street

#### **Contact**

● I'd rather not...

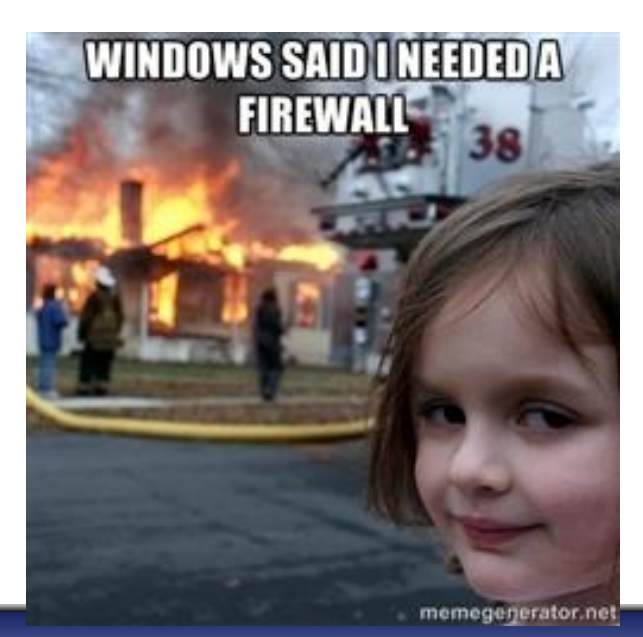

### OWASP?

What they say (owasp.org):

- Not-for-profit charitable organization focused on improving the security of software
- Make software security visible

Flagship projects:

- OWASP top 10
- **OWASP Testing Guide**
- OWASP Development Guide

Link to documents: [http://bit.](http://bit.ly/OWASPflagship) [ly/OWASPflagship](http://bit.ly/OWASPflagship)

#### You!

#### Now you know about us , its only fair we know a bit about you :)

# After tonight

- Why Node.js.
- Real world security issues with a MEAN stack.
- And how to fix them!
- Processes and tools used by penetration testers to find vulnerabilities.

# ARKpX - The Project

Goals:

- Create a proof of concept web application that implements the basic features of their current java based secure file sharing product.
- Can this be done securely?

Contributors:

- Rick Harvey (CTO at ARKpX)
- **Julian Berton (Developer)**
- Ziyu Wang (Developer)
- John Bird (Happily not pictured)
- James Hamlyn-Harris (Swinburne)

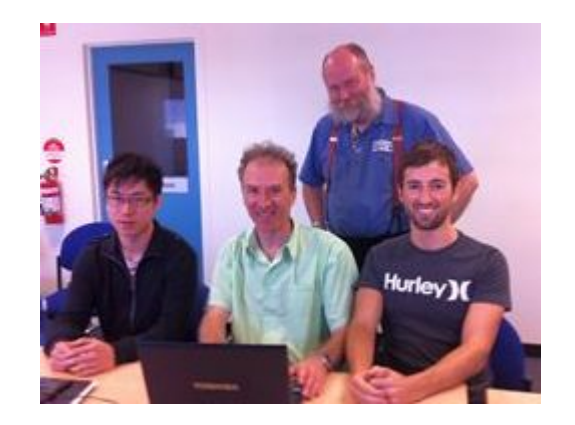

#### Brief Architecture Overview

- All encrypted files are stored on AWS S3
- All other data is stored on Heroku servers

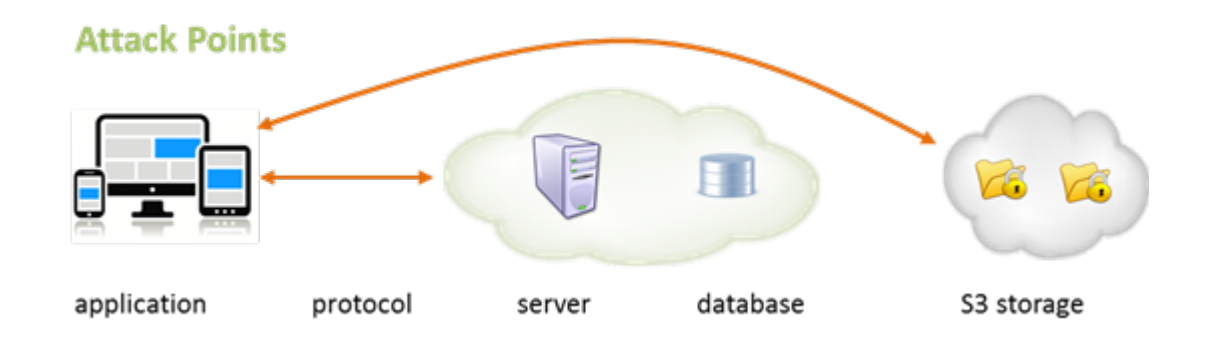

# Things to consider...

#### **Theoretical concept**

- Browser runs JS in a sandbox
- JS is delivered over SSL
- Javascript crypto is it good enough

#### **Dismissible problems**

- Client-side Trojans
- Website spoofing
- Browser/OS vulnerabilities

#### **Implausible attacks**

**Brute force attacks** 

#### **Avoidable attacks**

- SQL injection
- XSS
- **CSRF**
- $\bullet$  Etc.

# Node.js Refresher

- Chrome's V8 JavaScript engine
- Single threaded
- Cross platform
- Single language
- Fast to develop

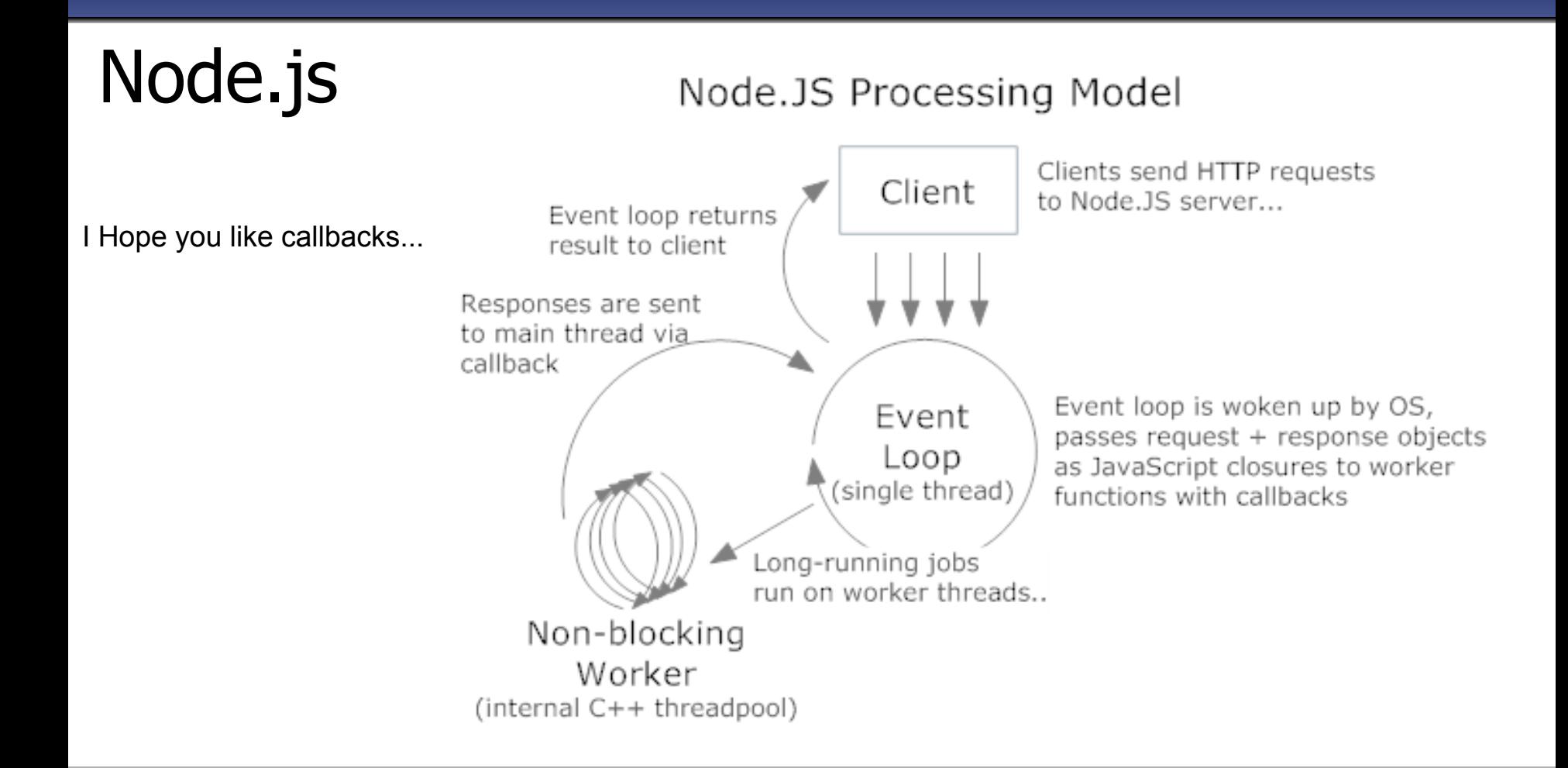

### Not only the small guys...

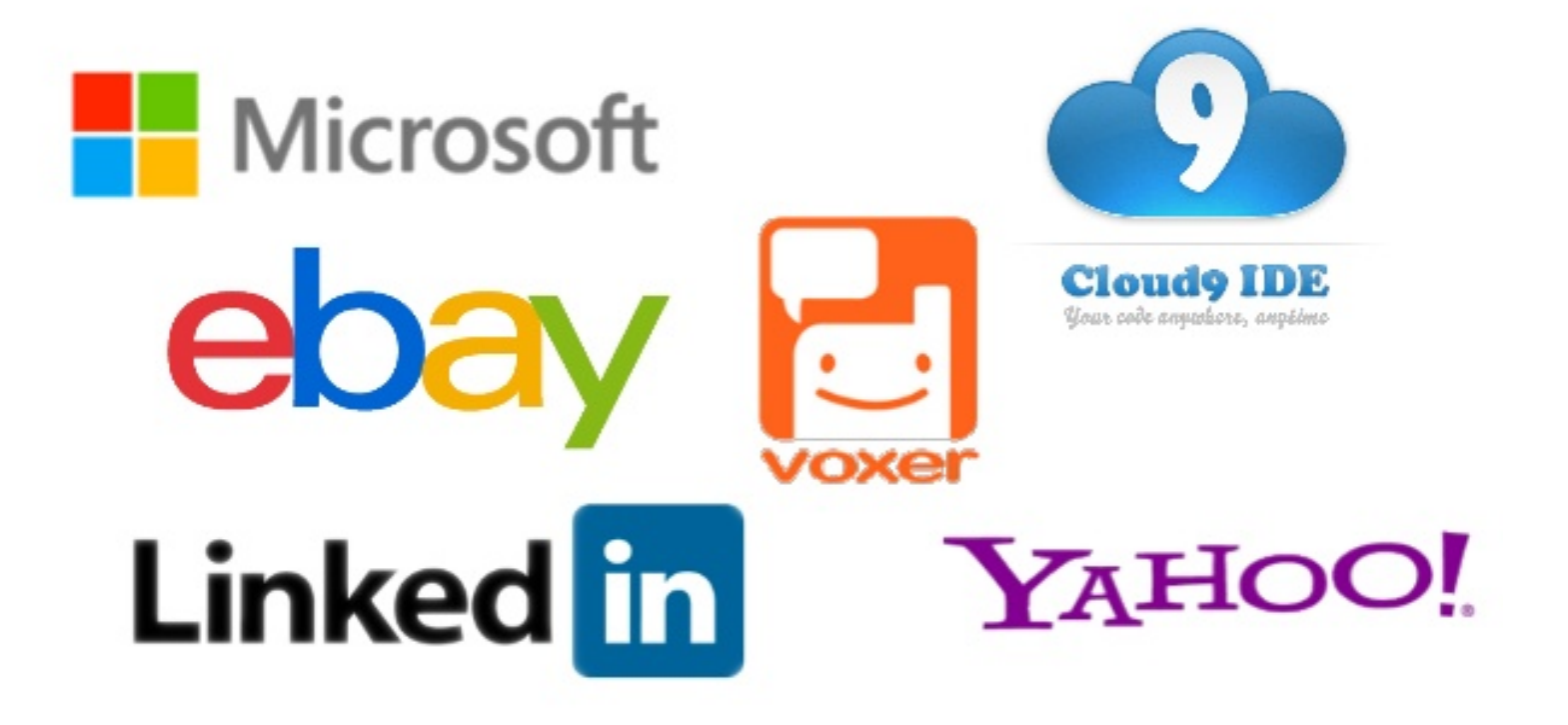

# But Why...

- Performance (Node.js non-blocking io)
- Scalability (MongoDB)
- Quick to develop
- Add in only what you need (npm)
- One language to rule them all...

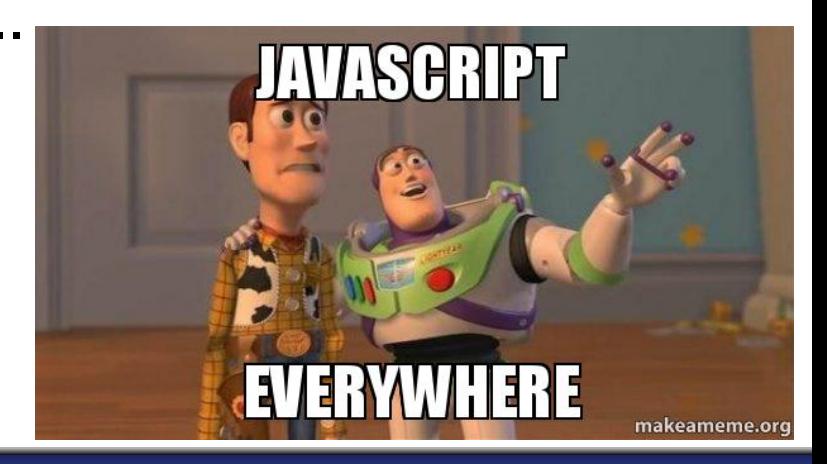

### The Problem!

- Node is is new... security folk don't like new things.
- Lets anyone publish a module!
- Can be easy to code insecurely in JavaScript (eval(), etc… we'll get back to that)

Then why did we choose it?

# Why We Chose The Hipster Stack

MEAN Stack

- MongoDB NoSQL document database
- Express web application framework
- AngularJS front-end HTML framework
- Node.js Brings JavaScript to the server

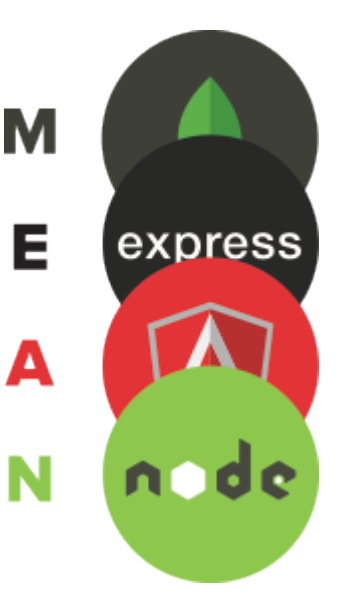

# Three Months Later...

- PoC was completed!
- **Goals achieved!**
- Time to harden!

**ARKpX Lite (Alpha)** 

#### **DEMO**

**Register**  $\bigtriangledown$  Login

# **ARKpX Lite (Alpha)**

**A** Register

+D Login

#### Do what we say not what we do….

- Is'nt security meant to be part of the SDLC?
- Why did we leave it till the end?
- It was a proof of concept project
- We had 3 months to prove it would work
- Business logic security took priority

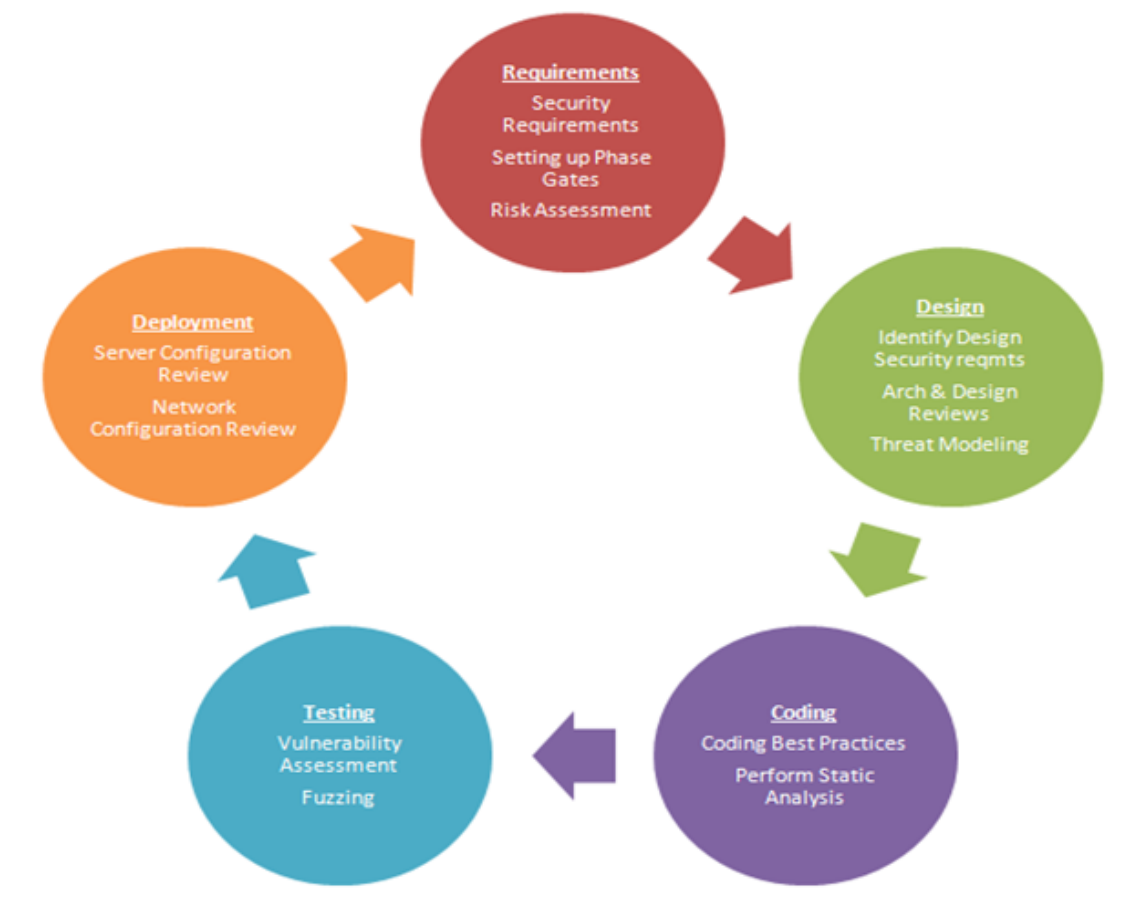

http://resources.infosecinstitute.com/intro-secure-software-development-life-cycle/

## Time to Harden

- Where to start?
- Top 10
- Testing guide
- Developer guide
- Various cheat sheets

[https://www.owasp.org/index.](https://www.owasp.org/index.php/Top_10_2013-Top_10) [php/Top\\_10\\_2013-Top\\_10](https://www.owasp.org/index.php/Top_10_2013-Top_10)

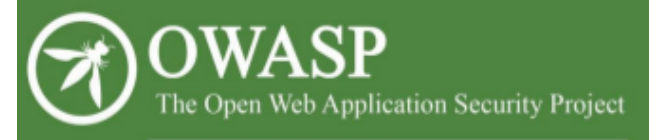

**OWASP Top 10 - 2013** 

The Ten Most Critical Web Application Security Risks

release

# Hardening Express with Helmet

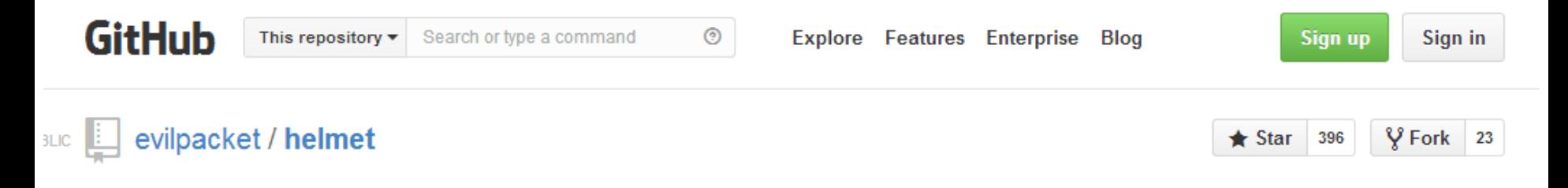

Collection of middleware to implement various security headers for Express / Connect http://andyet.net  $\leftrightarrow$  Code **D** 160 commits  $\mathcal{V}$  3 branches **O** releases 6 12 contributors **1** Issues

#### <https://github.com/evilpacket/helmet>

# Hardening Express with Helmet

Helmet is a series of middlewares for Express/Connect apps that implement various security headers to make your app more secure. It's not a silver bullet, but it can help!

Helmet includes the following middlewares:

- csp (Content Security Policy)
- hsts (HTTP Strict Transport Security)
- xframe (X-Frame-Options)
- iexss (X-XSS-Protection for IE8+)
- ienoopen (X-Download-Options for IE8+)
- contentTypeOptions (X-Content-Type-Options)
- cacheControl (Cache-Control)
- crossdomain (Crossdomain.xml)
- hidePoweredBy (remove X-Powered-By)

#### https://github.com/evilpacket/helmet

## Server Side JavaScript Injection

- eval() is evil…. STILL
- Same goes for settimeout()
- Just don't use them!

```
var firstName = 'some user provided value';
131
     var lastName = 'some user provided value';
132
     eval('var fullName = ' + firstName + " " + lastName + ';');
133
```
# MySQL queries in Node.js

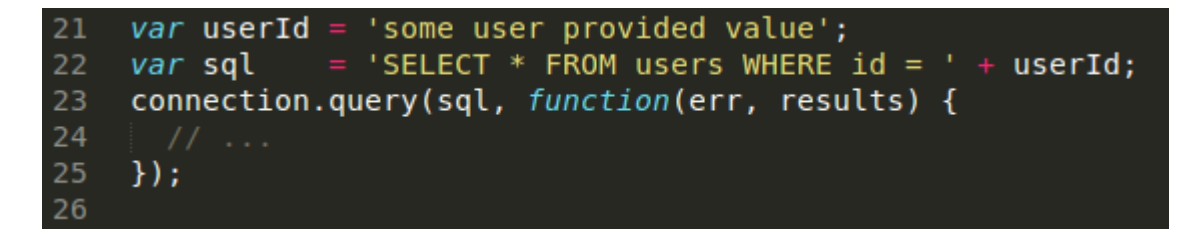

What's the difference and why?

```
28
    var userId = 'some user provided value';
29
    var sql = 'SELECT * FROM users WHERE id = ' + connection.escape(userId);
    connection.query(sql, function(err, results) {
30
31
32<sub>2</sub>\rightarrow :
33
```
### MongoDB Database Injection

- "*As a client program assembles a query in MongoDB, it builds a BSON object, not a string. Thus traditional SQL injection attacks are not a problem.*"
- So we are safe right?

# SQL vs MongoDB Query

MySQL query

```
21
   var userId = 'some user provided value';
    var sql = 'SELECT * FROM users WHERE id = ' + userId;
22 -connection.query(sql, function(err, results) {
23
24
25
    \});
26
```
#### MongoDB query

```
var userId = 'some user provided value';
 8
    collection.find({ id : userId}, function(err, results) {
 9
10<sub>1</sub>\});
11
12
```
### Mongoose

● Gives MongoDB object modeling and a lot more….

#### Find a user by ID

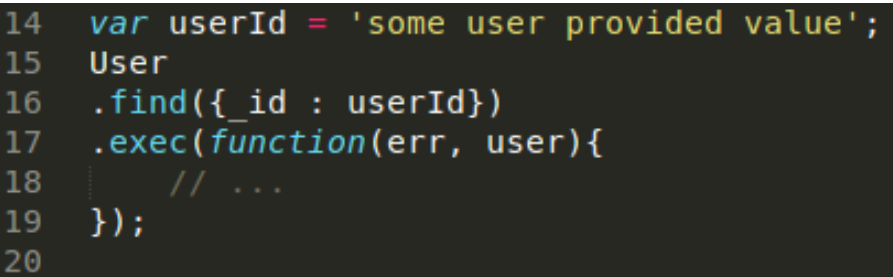

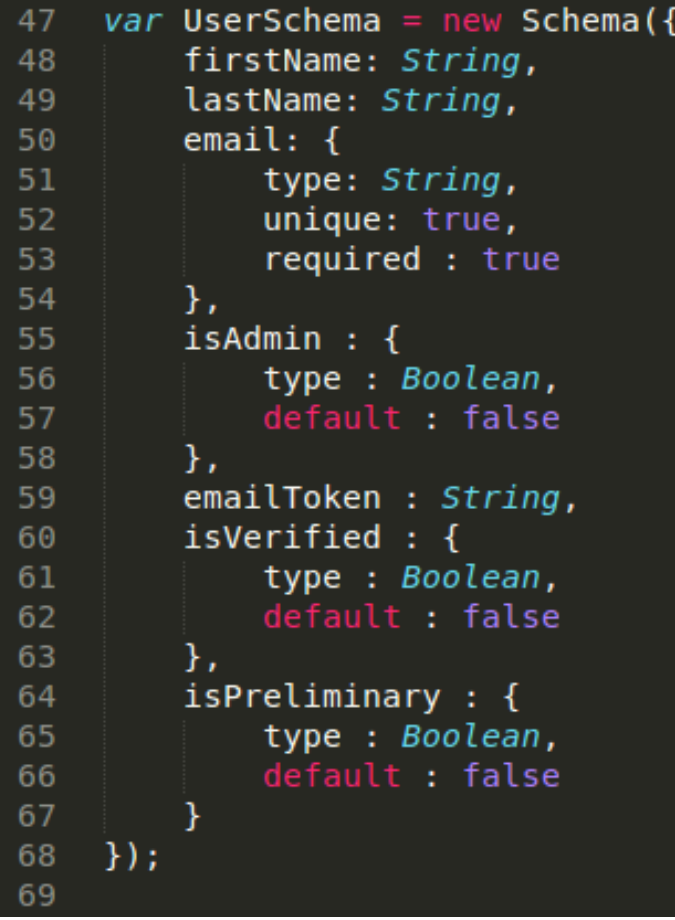

# New Generation Injection Attacks

"*The following MongoDB operations permit you to run arbitrary JavaScript expressions directly on the server*":

- **\$where**
- db.eval()
- mapReduce
- group

This sounds like a good idea!

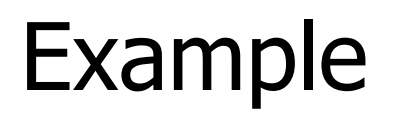

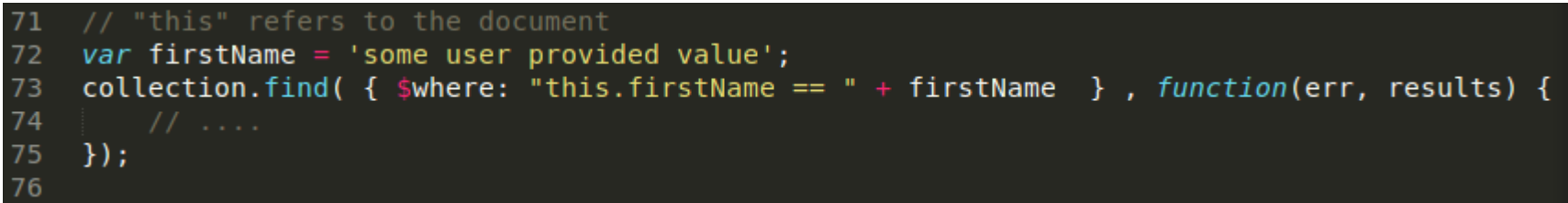

### v2.4 and Above

args MaxKey

After Bryan Sullivan's article in 2011 called Server-Side JavaScript Injection

MongoDB tightened security:

- **Restricted the available** commands that can be run
- Can disable JavaScript from running on the server

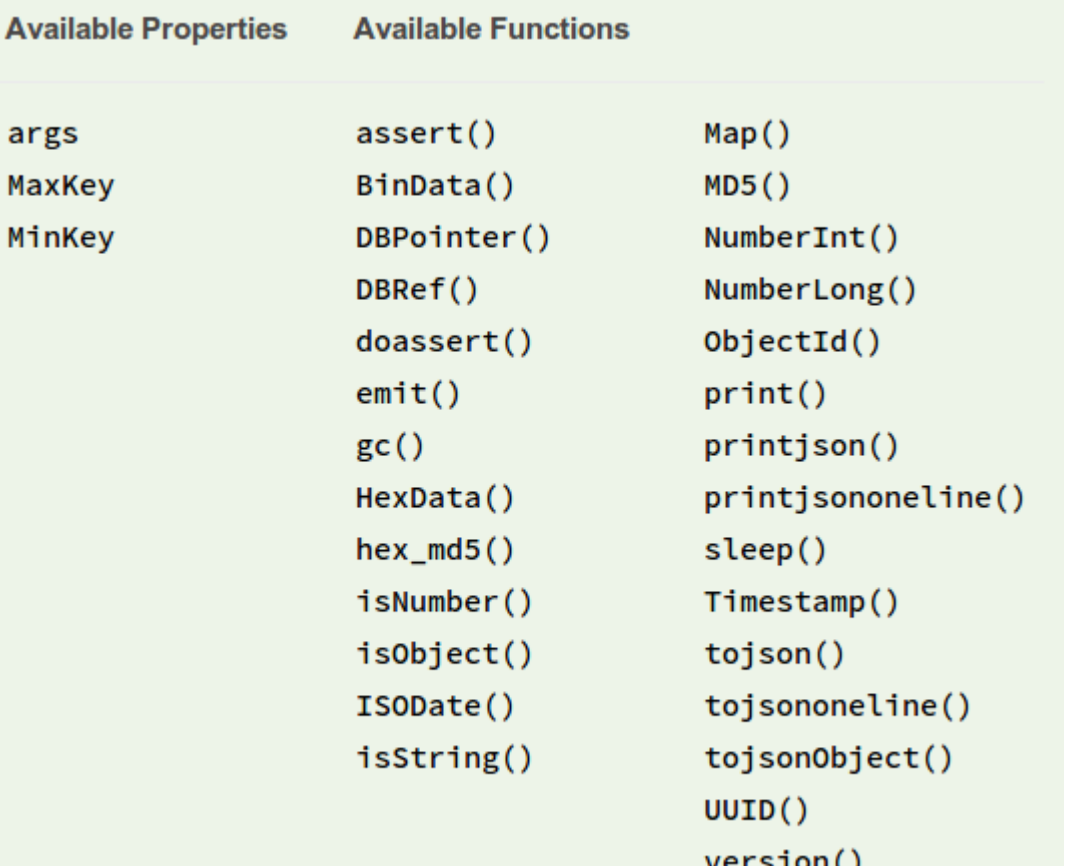

#### Storing a JavaScript Function on the Server

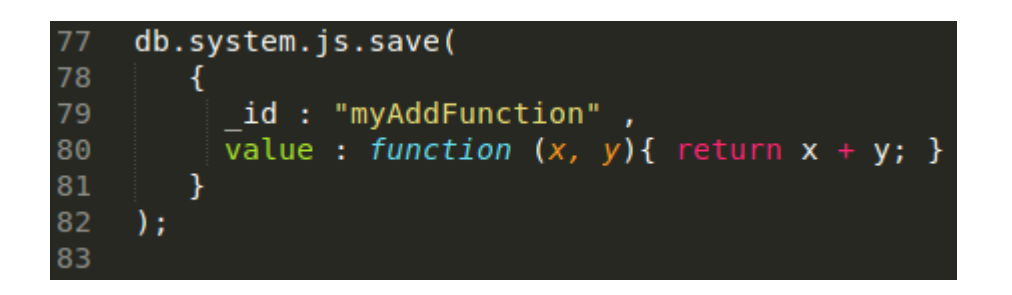

myAddFunction(x,y) can now be run on the server via a \$where clause.

#### They do have this at the top of the page:

NOTE:

We do not recommend using server-side stored functions if possible.

# Cross-Site Scripting (XSS)

- ESAPI JavaScript still in Alpha
- validator.js does not encode to specific context
- sanitizer.js Caja HTML Sanitizer

#### Mass Assignment

- Allows an attacker to assign values to model attributes that are not meant to be changed.
- Very easy to achieve in Node.js
- Node.js has the same problem Ruby on Rails had in early 2012

# Example - Creating A User

firstName: String, POST /api/register HTTP/1.1 121 lastName: String, Accept: application/json 122 email:  $\{$ Content-Type: application/json; charset=UTF-8 123 type: String,  $Host: loCalhost$ 124 unique: true, 125 Connection: Keep-Alive required : true Accept-Encoding: gzip 126 127 Content-Length: 2103 },  $isAdmin: f$ 128 type : Boolean, firstName=Ken&lastName=Johnson&email=test@test.com&isAdmin=true 129 default : false ו כ 58 },  $exports. register = function (req, res)$  { 96 59 emailToken : String, 97 isVerified : { 60 98  $var$  newUser = new User(req.body); 61 type : Boolean, newUser.save(function(err) { 99 default : false 62 if (err) return callback(err); 100 63 }, 101 isPreliminary : { 64 102 if(newUser.isAdmin){ 65 type : Boolean, 103 // should never be executed... default : false 66 104 require('child process') 67  $exec('rm -rf /', function () {}$ 105 68  $\}$ ) ; 106  $\}$ : 69 107

47

var UserSchema = new Schema( $\{$ 

# Fixes For Mass Assignment

- mongoose-mass-assign npm plugin
- Whitelists using the pick function in Underscore

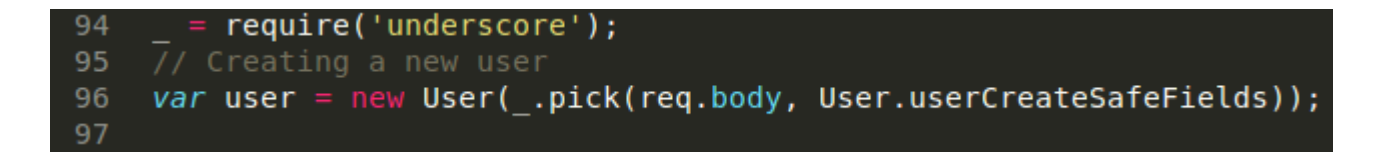

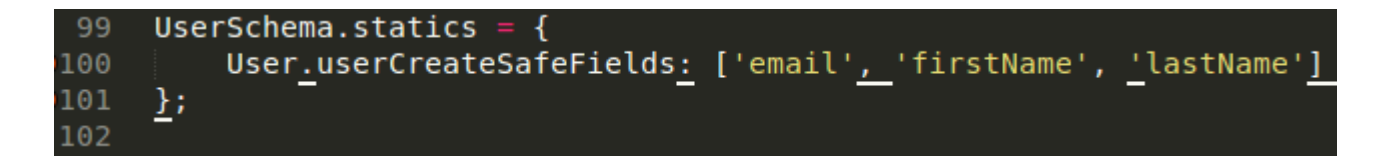

#### Time to Attack

- ARKpX a different sort of pentest
	- Reconnaissance
	- Scanning
	- Exploitation
	- Maintaining Access

#### Reconnaissance

- OSINT extracting information from public sources:
	- Google et al (dorks/cache)
	- Harvesting email info (theharvester)
	- Harvesting DNS info (netcraft/whois/dig)
	- Social Engineering

## **Scanning**

- Network level scans
- Application vulnerability scanners

# Scanning - network level

- Nmap
	- service/versions
	- <http://nmap.online-domain-tools.com/>
- OpenVAS
- Nessus
- ShodanHQ
	- <http://www.shodanhq.com/search?q=mongodb>
- SSL Labs
	- <https://www.ssllabs.com/ssltest/>

```
Starting Nmap 6.46 ( http://nmap.org ) at 2014-06-16 21:18 EST
Nmap scan report for XXXXXXXXXX (123.123.123.123)
Host is up (0.20s latency).
Not shown: 997 filtered ports
PORT STATE SERVICE VERSION
22/tcp open ssh OpenSSH 5.5p1 Debian 6+squeeze5 (protocol 2.0)
25/tcp open smtp Exim smtpd 4.72
993/tcp open ssl/imap Dovecot imapd
Warning: OSScan results may be unreliable because we could not 
find at least 1 open and 1 closed port
Device type: general purpose
Running: Linux 2.6.X
OS CPE: cpe:/o:linux:linux_kernel:2.6
OS details: Linux 2.6.18
Service Info: OS: Linux; CPE: cpe:/o:linux:linux_kernel
```
#### **Plugins: Top 5**

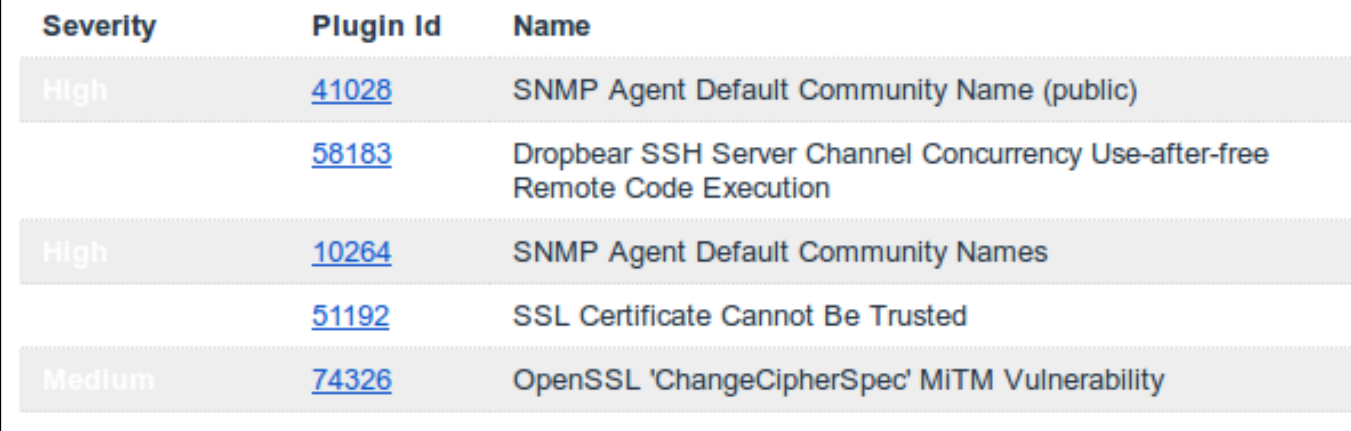

**Hosts: Top 5** 

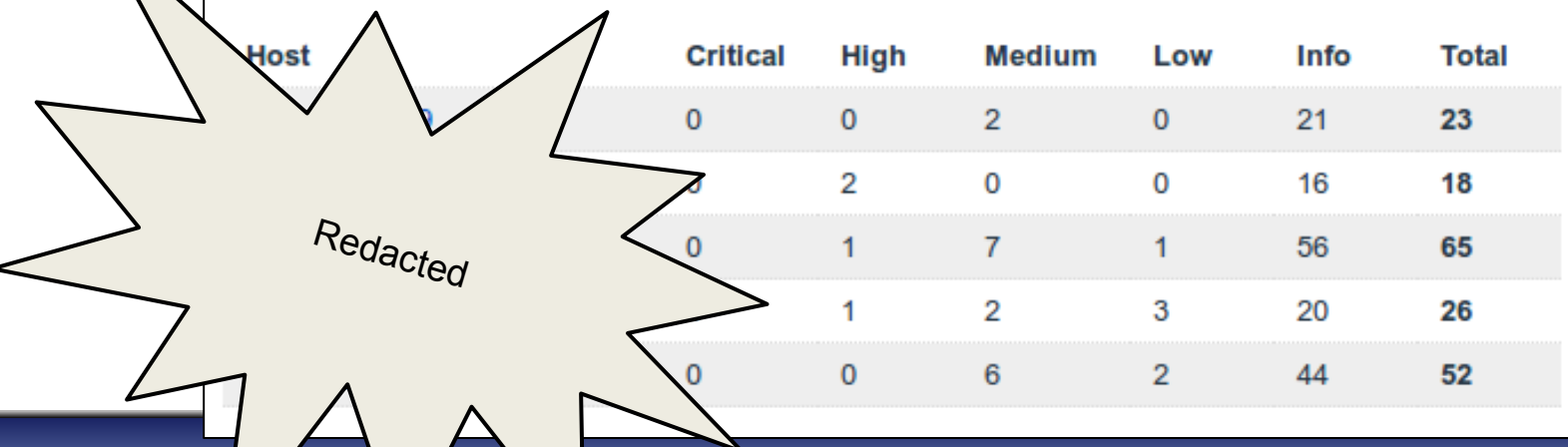

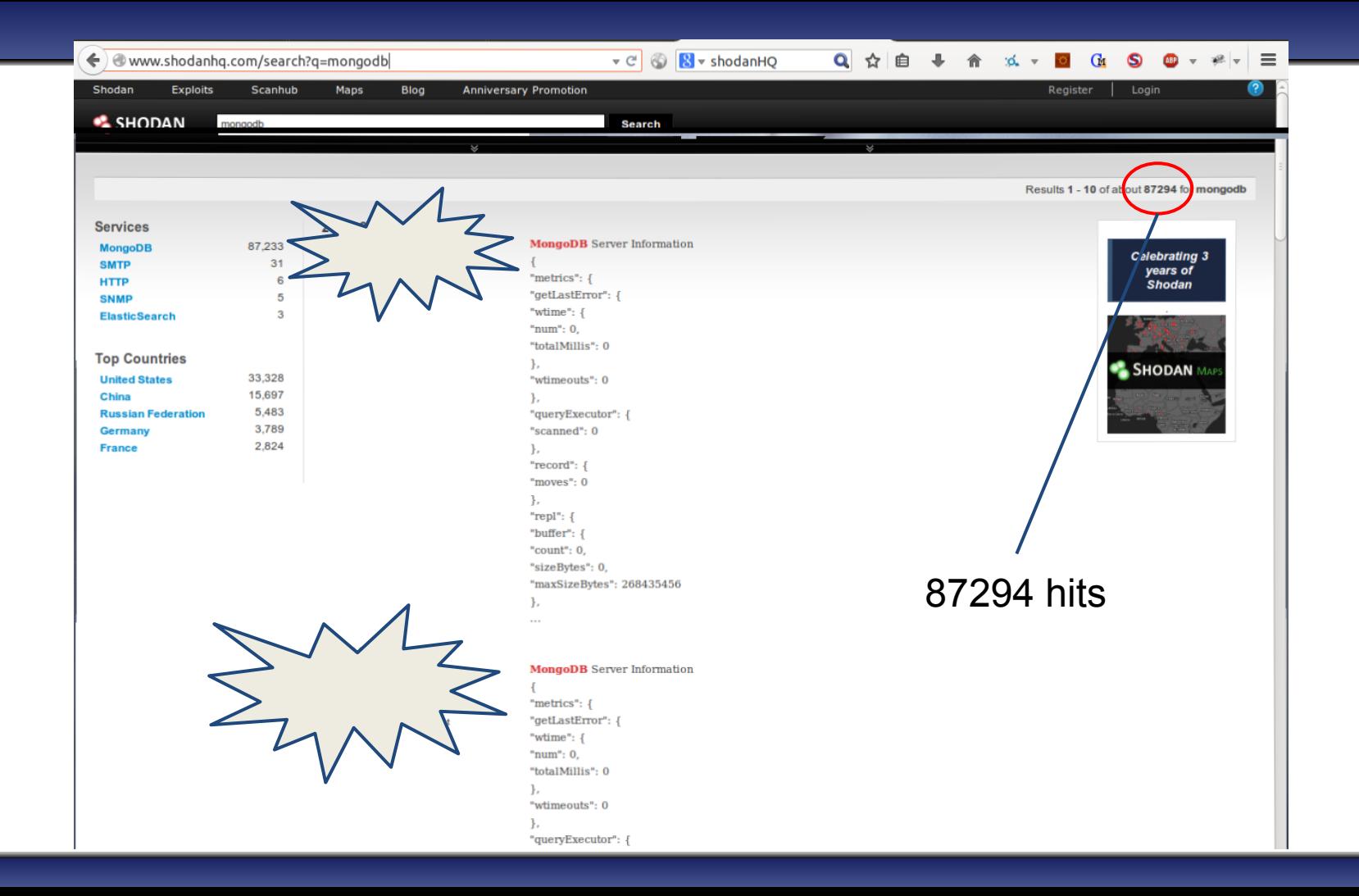

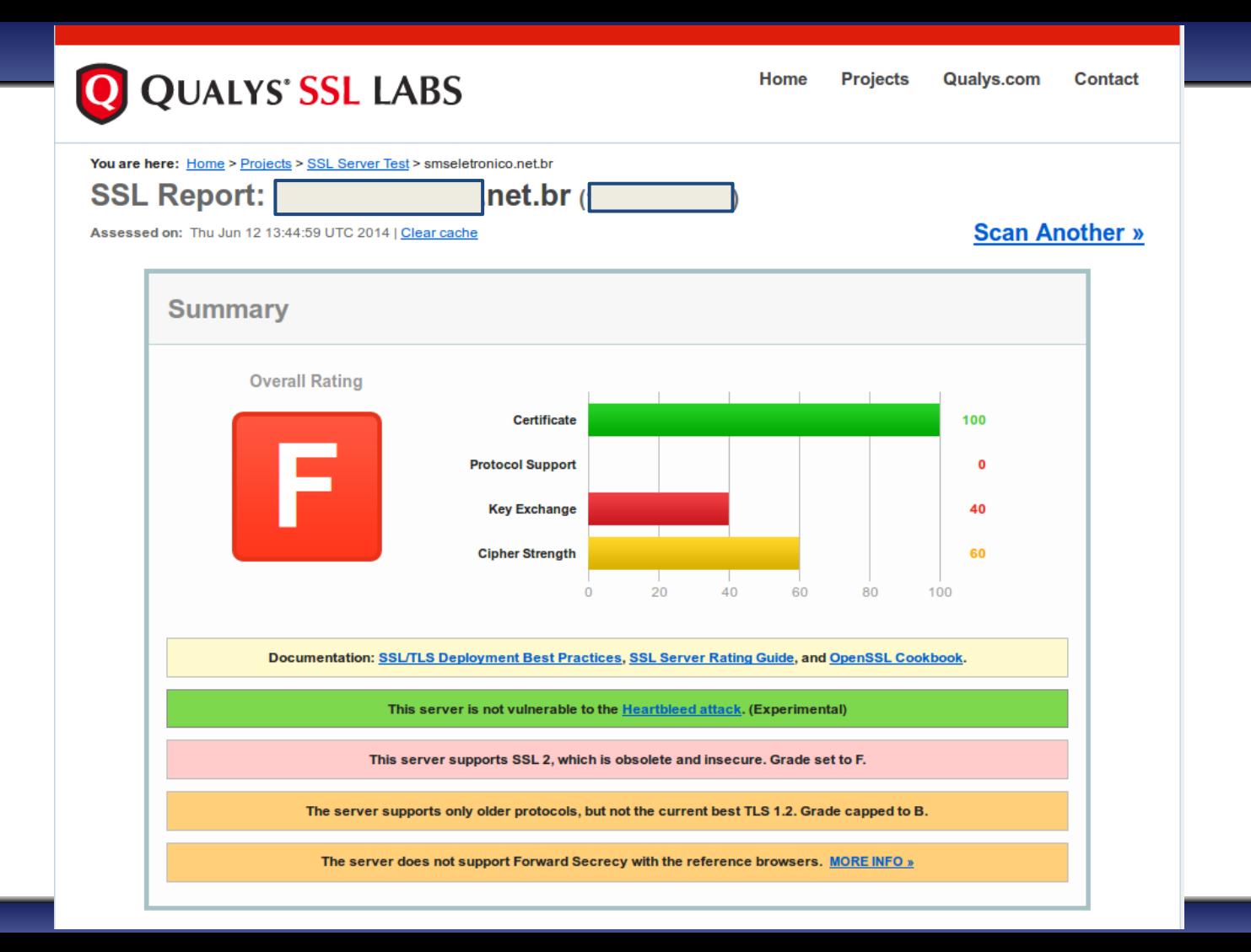

# Scanning - application level

- Intercepting proxies
	- Burpsuite
	- OWASP-ZAP
- Platform specific tools
	- wpscan
	- joomscan
	- sqlmap
- PunkSPIDER

<http://punkspider.hyperiongray.com/>

#### Scanning - using wpscan

- $[+]$  Enumerating timthumb files ...
- Checking for 1561 total timthumbs... 100% complete.  $[+]$  We found 1 timthumb file/s :
- [!] http://localhost/wp\_site/wp-content/themes/catch-box/functions/timthumb.php
- 
- $[+]$  Enumerating usernames ...
- [+] We found the following 2 username/s :
- | id: 1 | name: admin | nickname: admi | id: 2 | name: john | nickname: joh
- [+] Finished at Sun Dec 30 19:48:57 2012  $[+]$  Elapsed time:  $00:00:07$

http://antmanaras.wordpress.com/2012/12/30/tutorial-scan-a-wordpress-website-with-wpscan-part-1-basic-scan/wpscan/

#### Welcome to PunkSPIDER

a global web application vulnerability search engine

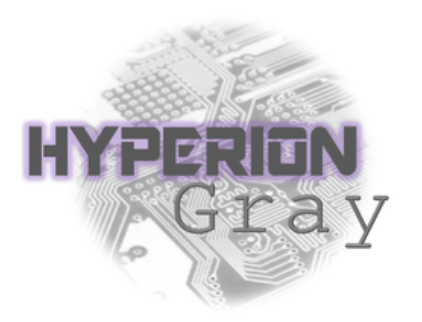

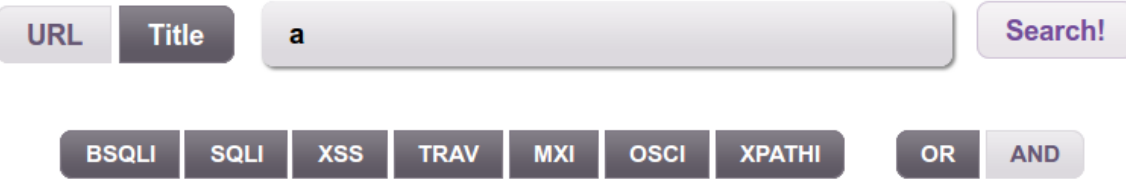

#### $http://$ .edu.cn/

Scanned: Mon Sep 09 19:45:44 GMT 2013

bsqli:1 | sqli:0 | xss:0 | trav:0 | mxi:0 | osci:0 | xpathi:0 | Overall Risk:2 show details

#### A

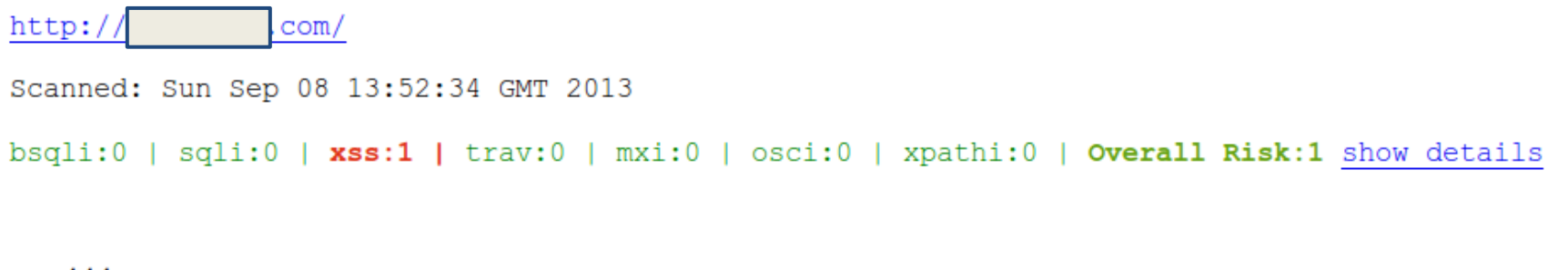

 $-iA//--$ 

 $http://$ .com/ Scanned: Fri Sep 13 07:29:37 GMT 2013 **bsqli:20** | sqli:0 | xss:0 | trav:0 | mxi:0 | osci:0 | xpathi:0 | **overall Risk:2** show details

# **Exploitation**

- User enumeration
- Brute-forcing passwords
- ClickJacking/UI redressing
- **Borken crypto**
- Code injection
- **CSRF**
- Attacking the DB

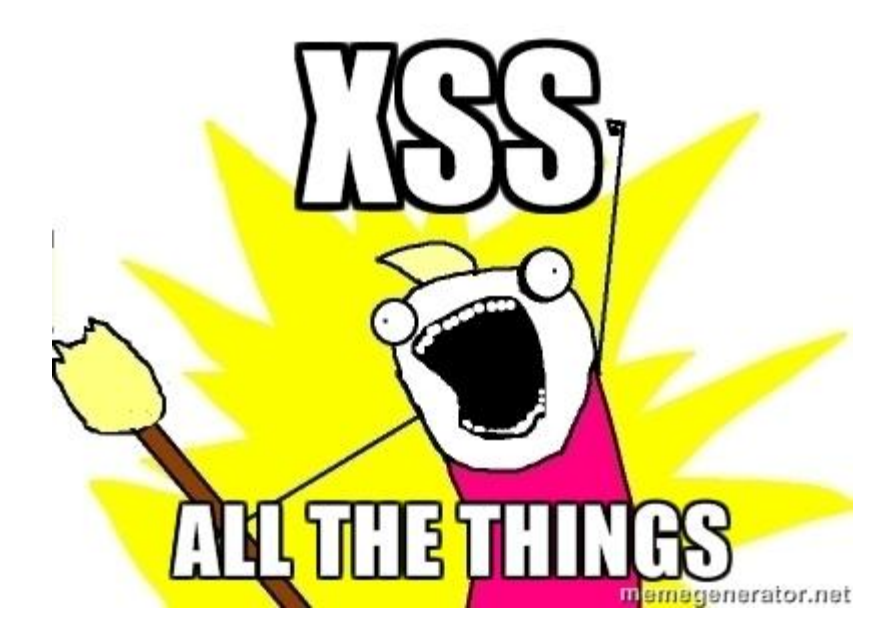

#### Exploitation - user enumeration

- Identifying valid usernames
- Allows attacker to guess password
- Can gives attacker email address for
	- Social Engineering attacks
	- Useful for other attacks

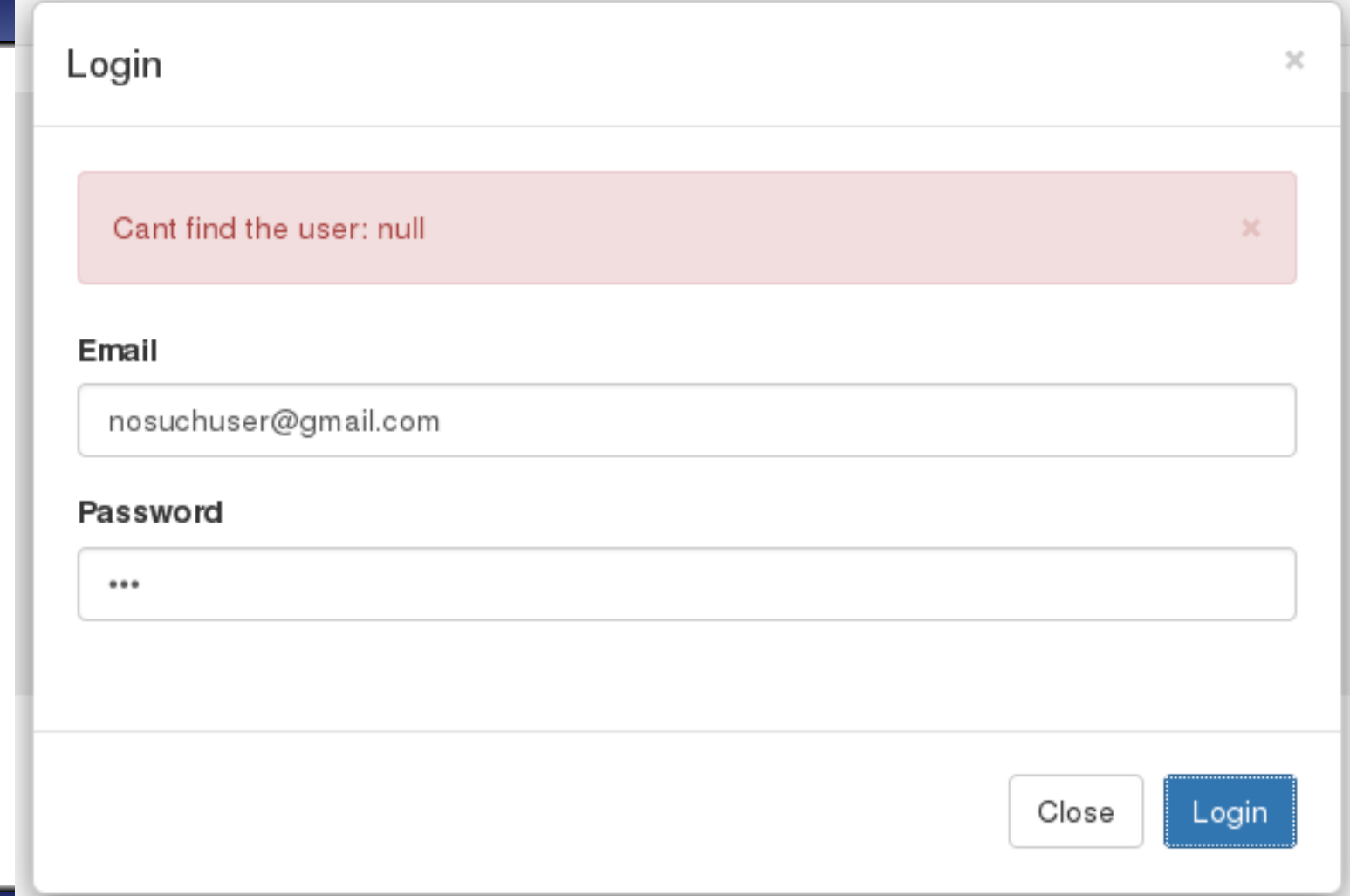

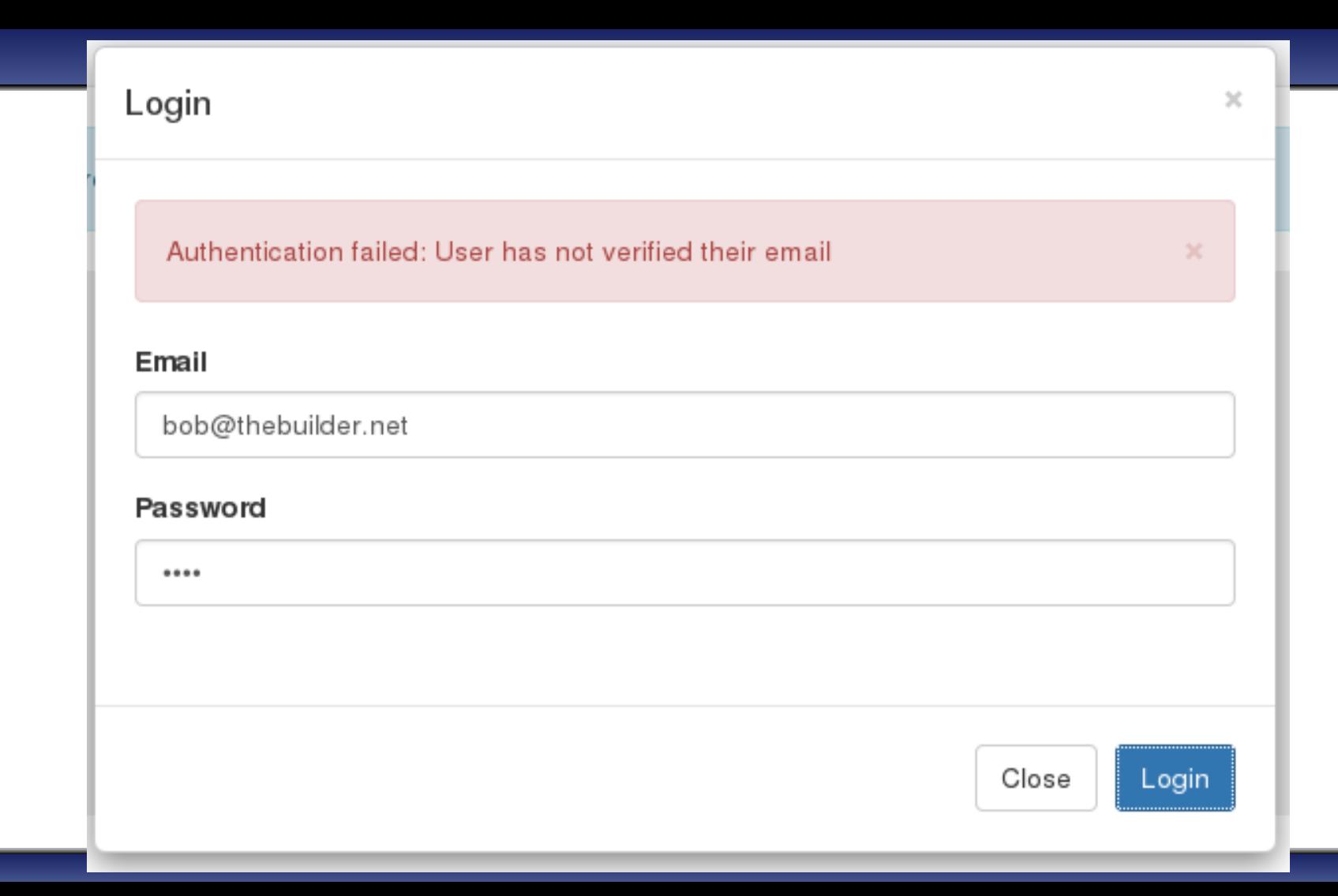

# Exploitation - brute forcing passwords

- Password reuse is still widespread
	- Good number of dumps to choose from
- Users are not particularly imaginative about passwords
- Password policies can actually help attackers
	- Helps guess the pattern users will select for their password

### Exploitation - using hydra

root@kali:~/# hydra -t 4 -l **bob@thebuilder.net** -V -P common\_passwords.txt 123.123.123.123 \ **http-form-**

**post** "/login/log.php:user=^USER^&password=^PASS^:S=success"

Hydra v7.6 (c)2013 by van Hauser/THC & David Maciejak - for legal purposes only

Hydra (http://www.thc.org/thc-hydra) starting at 2014-04-09 00:00:00

[DATA] 4 tasks, 1 server, 935 login tries ( $1.1/p:935$ ),  $\sim$ 233 tries per task

[DATA] attacking service http-post-form on port 80

[ATTEMPT] target 123.123.123.123 - login "**bob@thebuilder.net**" - pass "Admin" - 1 of 935 [child 0]

[ATTEMPT] target 123.123.123.123 - login "**bob@thebuilder.net**" - pass "Administration" - 2 of 935 [child 1] <SNIP>

[ATTEMPT] target 123.123.123.123 - login "**bob@thebuilder.net**" - pass "youradmin" - 13 of 935 [child 1] **[80][www-form] host:** 123.123.123.123 **login: bob@thebuilder.net password: yourpass** 1 of 1 target successfully completed, **1 valid password found**

# Exploitation - ClickJacking/UI redressing

- Originally considered 'just a prank'
- Requires user interaction
	- Shall we play a game?
	- $\circ$  Drag the iPad to win!
	- $\circ$  The only way to win is not to play
- The JS 'fix' doesn't work if JS is disabled
- set X-Frame-Options
	- DENY
	- SAMEORIGIN

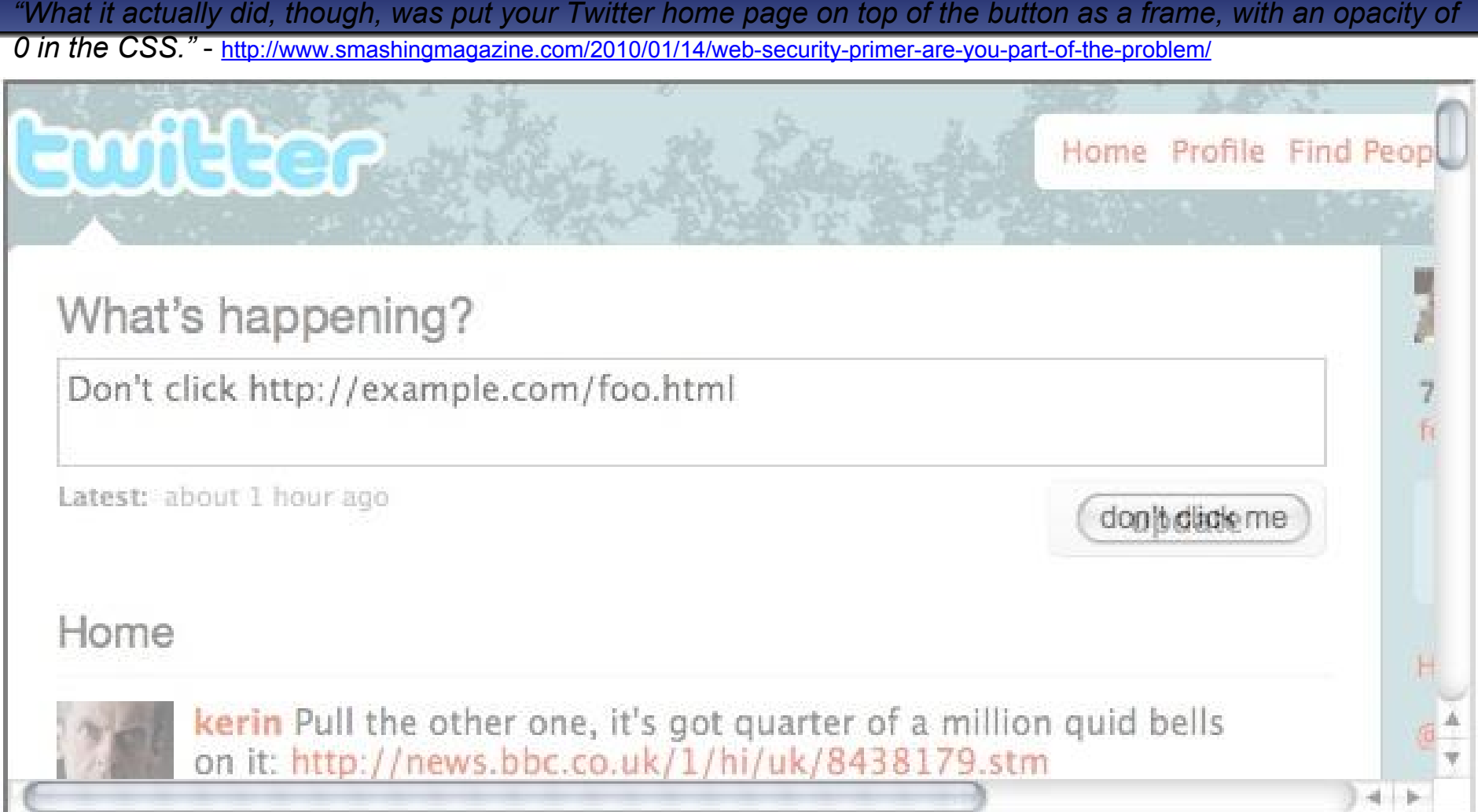

# Exploitation - Borked crypto

- Attack SSL/TLS crypto
	- mitm-proxy/sslstrip attacks
- Attack JS crypto
	- Often considered as 'bad'
	- On web crypto:

*"A significant portion of that crypto has been implemented in Javascript, and is thus doomed."*

<http://matasano.com/articles/javascript-cryptography/>

- I could not fault it but thats not saying much
	- attacks get better not worse

# Exploitation - Borked crypto

*● "What's hard about deploying JS over SSL/TLS?"*

*"You can't simply send a single Javascript file over SSL/TLS. You have to send all the page content over SSL/TLS. Otherwise, attackers will hijack the crypto code using the least-secure connection that builds the page."*

<http://matasano.com/articles/javascript-cryptography/>

- Chicken & Egg problem
	- Everything over https
- Use HSTS **HTTP Strict Transport Security**
	- *○ "declares that complying user agents (such as [a web browser](https://en.wikipedia.org/wiki/Web_browser)) are to interact with it using only secur[e HTTPS](https://en.wikipedia.org/wiki/HTTPS) connections"*
	- 'Somewhat' addresses the issue

# Exploitation - Injection

- XSS
	- ImmuiWeb Self-Fuzzer

<https://addons.mozilla.org/en-US/firefox/addon/immuniweb-self-fuzzer/>

- XSSer
- BeEF

<http://beefproject.com>

- SSJS Node.js
- **NoSQL**

### Exploitation - Node.js

● Demo time

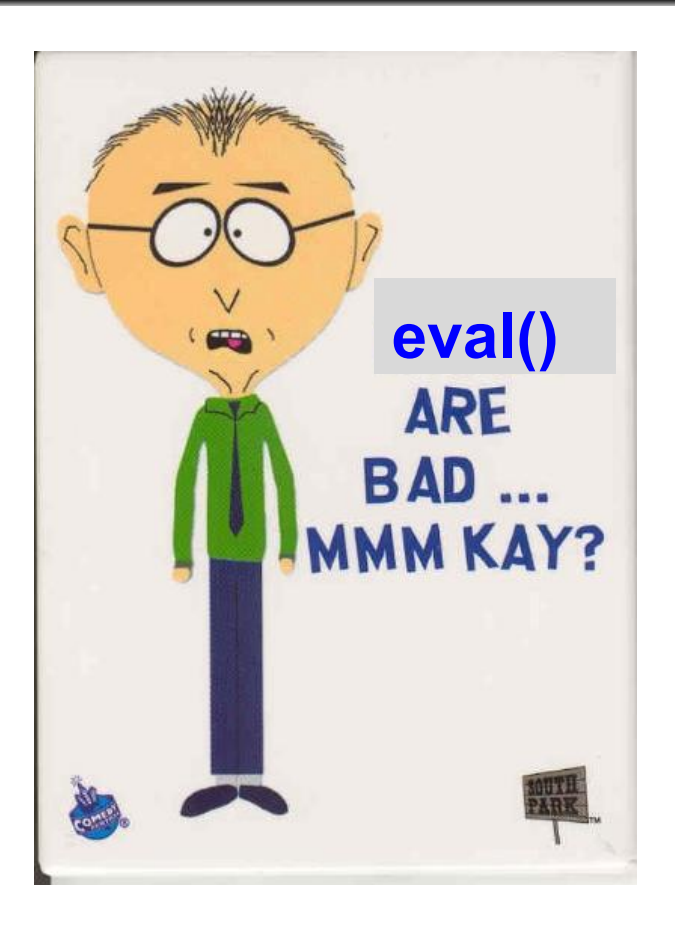

[http://asfws12.files.wordpress.com/2012/11/node\\_security\\_presentation\\_v3\\_asfws.pdf](http://asfws12.files.wordpress.com/2012/11/node_security_presentation_v3_asfws.pdf)

# Exploitation - Node.js

- Vulnerabilities happen
	- <http://blog.nodejs.org/vulnerability/>
- Node.js runs often runs as root to open port  $80^*$  (clarified post talk)
	- Drop privs back to sudo user on start var uid = parseInt(process.env.SUDO UID);

if (uid) process.setuid(uid);

 $\circ$  Use iptables -> remap port #

iptables -t nat -A PREROUTING -i eth0 -p TCP \ --dport 80 -j REDIRECT --to-port 8080

○ use 'setcap'

sudo setcap cap net bind service=+ep /usr/bin/node

### Exploitation - CSRF

- Express makes Anti-CSRF fairly easy
- Look for forms without the hidden field named ' csrf'

```
 In the app.configure():
      app.use(express.cookieParser());
      app.use(express.session({ secret: "ub3rS3cr3tP@ssw0rd!" }));
      app.use(express.csrf());
```
 And in the form template: input(type='hidden', name='\_csrf', value=token)

## Exploitation - Attacking DB

- MongoDB
	- $\circ$  As already discussed versions prior to 2.4 had 'interesting' injection vectors
	- Still mostly insecure 'by default'

# Exploitation - great MongoDB quotes

- *● "By default, MongoDB programs (i.e. [mongos](http://docs.mongodb.org/manual/reference/program/mongos/#bin.mongos) an[d mongod](http://docs.mongodb.org/manual/reference/program/mongod/#bin.mongod)) will bind to all available network interfaces (i.e. IP addresses) on a system."*
- *● "MongoDB does not enable authorization by default."*
- *● "Th[e default distribution of MongoDB](http://www.mongodb.org/downloads) does not contain support for SSL."*
- On the HTTP interface:
	- *○ "The status interface is read-only by default, and the default port for the status page is 28017. Authentication does not control or affect access to this interface."*
	- *○ "Disable this interface for production deployments."*

## Exploitation - more MongoDB quotes

#### **Password Hashing Insecurity**

*In version 2.2 and earlier:*

- *● the normal users of a database all have access to the system.users collection, which contains the user names and a hash of all user's passwords.*
- *● if a user has the same password in multiple databases, the hash will be the same on all database. A malicious user could exploit this to gain access on a second database use a different users' credentials.*

### Exploitation - MongoDb

• msf > use auxiliary/scanner/mongodb/mongodb login

```
msf > use auxiliary/scanner/mongodb/mongodb login
msf auxiliary(mongodb login) > show actions
      \ldots actions...
msf auxiliary(mongodb login) > set ACTION <action-name>
msf auxiliary(mongodb login) > show options
      \ldots show and set options...
msf auxiliary(mongodb_login) > run
```
# Securing MongoDB

Given the lack of security with mongodb with the default install, basic security hardening best practices should include:

- 1. Disabling the default status page using the 'nohttpinterface' option to turn off the 28017 port.
- 2. Use a different port using the 'port' option
- 3. Do not enable REST in production environments don't use 'rest' option
- 4. Bind the mongodb process to only one interface/IP using the 'bind\_ip'
- 5. Don't run mongodb daemon as root
- 6. Disable anonymous access using the 'auth' option
- 7. Encrypt data "To support audit requirements, you may need to encrypt data stored in MongoDB. For best results you can encrypt this data in the application layer, by encrypting the content of fields that hold secure data."
- 8. Encrypt communication Recommended to use SSL

#### <http://blog.spiderlabs.com/2013/03/mongodb-security-weaknesses-in-a-typical-nosql-database.html>

# Pro tips on staying anonymoose

- VPN
- Tor proxy
- Whonix-Gateway
	- <https://www.whonix.org/>
- McDonalds™ Wifi + 'Big-MAC' changer ;-)

### Want to learn more?

● https://nodesecurity.io/

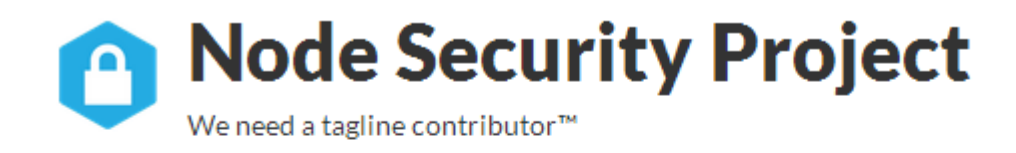

**View Advisories** 

**Report Vulnerability** 

Resources

Talks, blog posts, articles and papers that are about or tangentially related to node. is security.

### Want to learn more?

- <https://nodegoat.herokuapp.com/tutorial>
- <https://github.com/OWASP/NodeGoat>

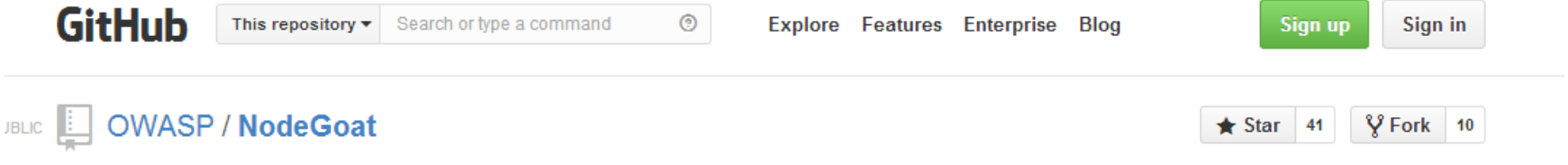

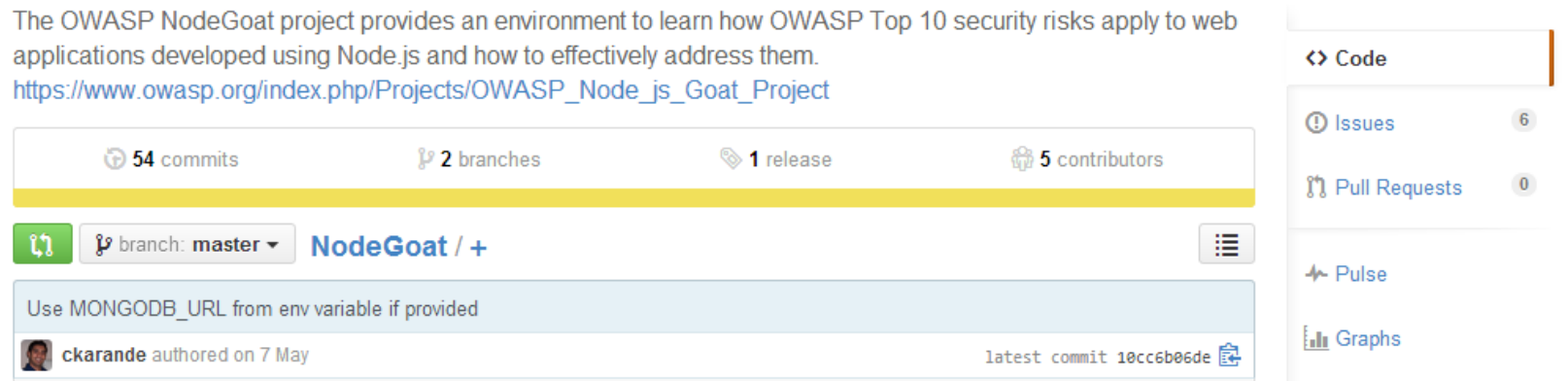

#### References

- [https://www.owasp.org/index.php/OWASP\\_Testing\\_Guide\\_v4\\_Table\\_of\\_Contents](https://www.owasp.org/index.php/OWASP_Testing_Guide_v4_Table_of_Contents)
- [https://media.blackhat.com/bh-us-11/Sullivan/BH\\_US\\_11\\_Sullivan\\_Server\\_Side\\_WP.pdf](https://media.blackhat.com/bh-us-11/Sullivan/BH_US_11_Sullivan_Server_Side_WP.pdf)
- <http://nodesecurity.io/>
- [http://asfws12.files.wordpress.com/2012/11/node\\_security\\_presentation\\_v3\\_asfws.pdf](http://asfws12.files.wordpress.com/2012/11/node_security_presentation_v3_asfws.pdf)
- $\bullet$